# **HookTest Documentation**

*Release 0.1.0*

**Thibault Clérice**

**Jul 04, 2018**

# **Contents**

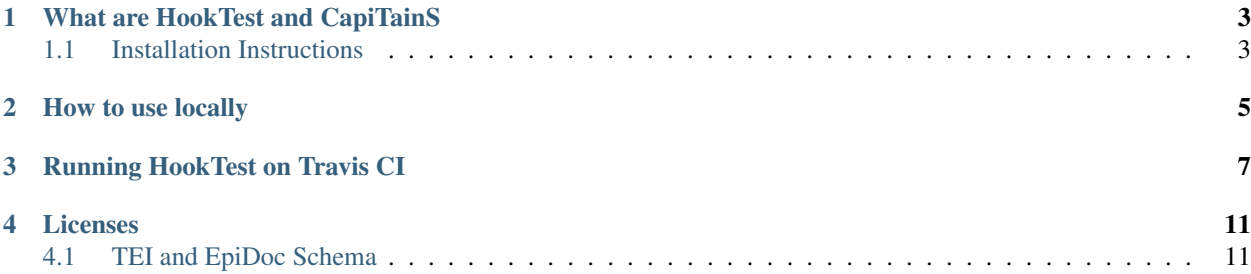

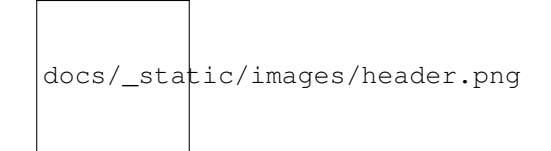

- *[What are HookTest and CapiTainS](#page-6-0)*
- *[How to use locally](#page-8-0)*
- *[Running HookTest on Travis CI](#page-10-0)*
- *[Licenses](#page-14-0)*

# What are HookTest and CapiTainS

<span id="page-6-0"></span>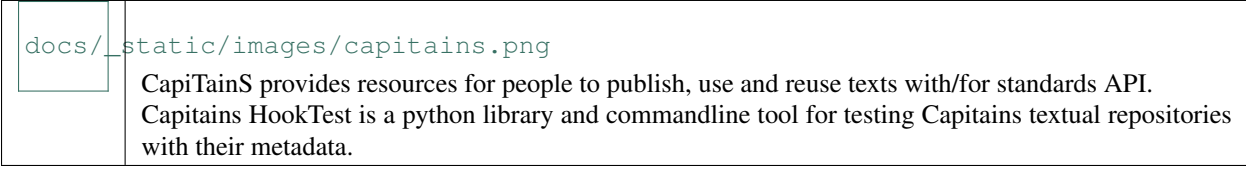

# <span id="page-6-1"></span>**1.1 Installation Instructions**

To install it, simply do : pip3 install HookTest or

```
git clone https://github.com/Capitains/HookTest.git
cd HookTest
python3 setup.py install
```
From there, you will be able to call it in your python scripts with *import HookTest* or you can use it in your terminal session

Be careful, as Capitains requires java for Schematron and RelaxNG tests

How to use locally

<span id="page-8-0"></span>The command is run with hooktest [-h] [-w WORKERS] [-s SCHEME] [-v] [-j JSON] [-c] [-p PING] [-f FINDER] path where Path is the path to the containing repository (in which there is a folder data/)

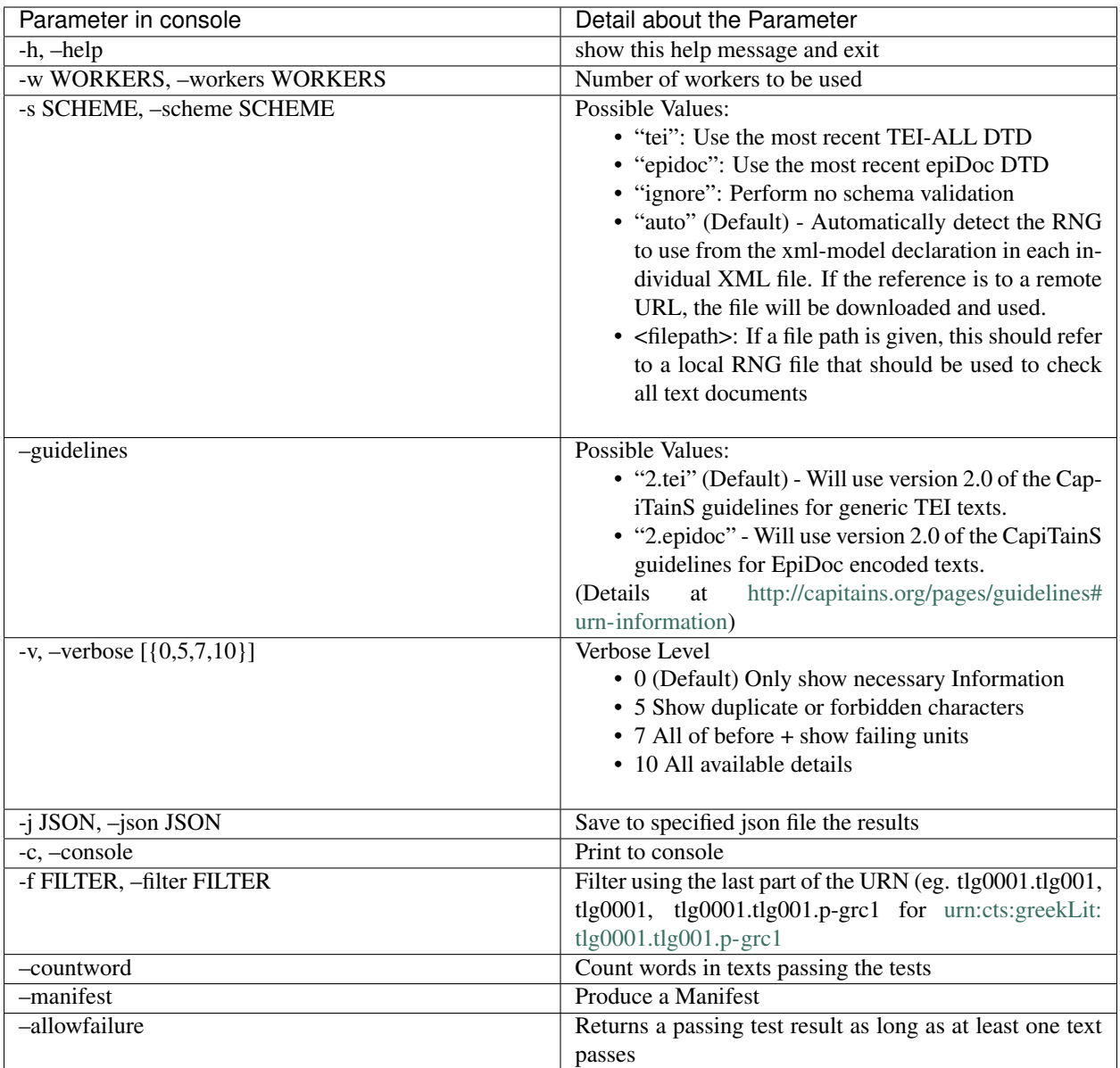

# Running HookTest on Travis CI

<span id="page-10-0"></span>HookTest can now be run on the Travis Continuous Integration (CI) platform. This relieves the need for HookTest user to set up their own HookTest testing server and also allows for automatic building of corpus releases after successful tests. To set up your Github CapiTainS text repository to use Travis CI, the first step is to set up your account at Travis [\(https://docs.travis-ci.com/user/getting-started\)](https://docs.travis-ci.com/user/getting-started). Follow step 1 and step 2 on that web page to set up your repository on Travis.

Once you have done this, you will need to add a *.travis.yml* file to root folder of your repository. (Note that the name of the file starts with a period ('.').) Use the following as a template for your own *.travis.yml* file:

```
language: python
python:
- 13.5install:
- pip3 install HookTest
script: hooktest --console --scheme epidoc --workers 3 --verbose 5 --manifest --
˓→countword --allowfailure ./
before_deploy:
- hooktest-build --travis --txt ./
- results=$(cat manifest.txt)
- DATE=`date +%Y-%m-%d`
- git config --global user.email "builds@travis-ci.com"
- git config --global user.name "Travis CI"
- export GIT_TAG=$major_version.$minor_version.$TRAVIS_BUILD_NUMBER
- git add -A
- git tag $GIT TAG -a -m "$DATE" -m "PASSING FILES" -m "$results"
- git push -q https://$GITPERM@github.com/YOUR_REPOSITORY_NAME --tags
- ls -Rdeploy:
 provider: releases
 api_key: $GITPERM
 skip_cleanup: true
  on:
    repo: YOUR_REPOSITORY_NAME
```
(continues on next page)

(continued from previous page)

```
branch: master
env:
  global:
   major_version: 0
    minor_version: 0
```
To help you set up this file for your own repository, a line-by-line explanation follows.

```
language: python
python:
- 13.5install:
- pip3 install HookTest>=1.0.0
```
These first 5 lines are for the basic setup of HookTest on Travis. Do not change them.

```
script: hooktest --scheme epidoc --workers 3 --verbose --manifest --console --
˓→countword --allowfailure ./
```
This line runs HookTest. The parameters are those described in the parameter table above. If you do not want to make a new release of your corpus unless it is 100% CapiTainS-compliant, then remove the *–allowfailure* parameter. Without this parameter, the build will fail if the corpus is not 100% compliant causing Travis to skip the build and release steps. Because of the way Travis is set up, we recommend not setting *–workers* higher than 3.

```
before_deploy:
- hooktest-build --travis --txt ./
- results=$(cat manifest.txt)
- DATE=`date +%Y-%m-%d`
- git config --global user.email "builds@travis-ci.com"
- git config --global user.name "Travis CI"
- export GIT_TAG=$major_version.$minor_version.$TRAVIS_BUILD_NUMBER
- git add -A
- git tag $GIT TAG -a -m "$DATE" -m "PASSING FILES" -m "$results"
- git push -q https://$GITPERM@github.com/YOUR_REPOSITORY_NAME --tags
- ls -R
```
Once HookTest has run on Travis, if the repository is 100% CapiTainS-compliant or if the *–allowfailure* parameter was set and at least one text, along with all of its metadata files, passed, then Travis carries out the build step. Of special note here is the *hooktest-build –travis –txt ./* line. The *hooktest-build* class is designed to build the passing files in a repository into a release. To this point, it has been implemented only for Travis CI. This script basically removes all failing files from the repository. The *–txt* parameter then converts each of the passing XML text files to plain text, with each citation unit separated by two carriage returns, e.g.,:

```
Lorem ipsum dolor sit amet, consectetur adipiscing elit...
Lorem ipsum dolor sit amet, consectetur adipiscing elit...
```
Simply remove the –txt parameter from the *.travis.yml* file if you would prefer not to release plain text versions of your texts.

Of special note here are two things that you will need to set up yourself. The first is the environment variable *\$GITPERM*. This variable should contain the value of a Github OAuth token that you have set up for your Github account. To find out how to set up such a token, see the Github documentation at [https://help.github.com/](https://help.github.com/articles/creating-a-personal-access-token-for-the-command-line/) [articles/creating-a-personal-access-token-for-the-command-line/.](https://help.github.com/articles/creating-a-personal-access-token-for-the-command-line/) Your OAuth token should have the *repo* scope [\(https://developer.github.com/v3/oauth/#scopes\)](https://developer.github.com/v3/oauth/#scopes). Once you have created this token, you should define this as the

*GITPERM* environment variable for this repository in Travis. To do this, see the documentation here: [https://docs.](https://docs.travis-ci.com/user/environment-variables/#Defining-Variables-in-Repository-Settings) [travis-ci.com/user/environment-variables/#Defining-Variables-in-Repository-Settings.](https://docs.travis-ci.com/user/environment-variables/#Defining-Variables-in-Repository-Settings) Make sure that the switch for "Display value in build log" is set to off, otherwise anyone looking at your build log will be able to see your private OAuth token.

The second important change to this line is to replace the string "YOUR\_REPOSITORY\_NAME" with the Github user name or organization name and the repository name, e.g., "OpenGreekAndLatin/First1KGreek". If any of these pre-deployment steps fail, then the repository will not build and release.

```
deploy:
 provider: releases
  api_key: $GITPERM
  skip_cleanup: true
  on:
    repo: YOUR_REPOSITORY_NAME
    branch: master
env:
  global:
    major_version: 0
   minor_version: 0
```
These lines define the deployment and release of your repository to Github. They will create a release on Github that has as its lable the major\_version.minor\_version.\$TRAVIS\_BUILD\_NUMBER. You should set the major\_version and minor\_version environment variables to match the release status of your repository.

Once you have created and tailored this *.travis.yml* file to your repository, you should then push it to your Github corpus repository. If you have set up Travis to test with repository, as described above, then Travis should read this *.travis.yml* file and automatically run HookTest and, if appropriate, build your first automatic release for the repository.

# Licenses

# <span id="page-14-2"></span><span id="page-14-1"></span><span id="page-14-0"></span>**4.1 TEI and EpiDoc Schema**

The TEI Schema is copyright the TEI Consortium [\(http://www.tei-c.org/Guidelines/access.xml#body.1\\_div.2\)](http://www.tei-c.org/Guidelines/access.xml#body.1_div.2). To the extent that the EpiDoc ODD and schema have been customized and amount to transformative versions of the original schema, they are copyright Gabriel Bodard and the other contributors (as listed in tei:revisionDesc). See LICENSE.txt for license details.

Contents:

# **4.1.1 HookTest API Documentation**

# **Library Structure**

The library is divided in three different modules : - cmd is the module for running HookTest in command line. - test is the module for the main pipeline : it takes care of finding the files to test, dispatchinmg the test on them and interpret them - units is the module for each specific filetype test : it contains the logic of tests for individual files

# **Commands**

HookTest.cmd.**parse\_args**(*args*) Parsing function. Written to support unit test

Parameters **args** – List of command line argument

Returns Parsed argument

HookTest.cmd.**cmd**()

Run locally the software. Should not be called outside of a python cmd.py call

# <span id="page-15-1"></span>**Test Pipeline**

# **Files Finders**

<span id="page-15-0"></span>**class** HookTest.test.**DefaultFinder**(*\*\*options*) Finder are object used in Test to retrieve the target files of the tests

**find**(*directory*) Return object to find

Parameters **directory** – Root Directory to search in

Returns Path of xml text files, Path of \_\_cts\_\_.xml files

Return type (list, list)

**class** HookTest.test.**FilterFinder**(*include*, *\*\*options*) FilterFinder provide a filtering capacity to DefaultFinder.

It takes an include option which takes the form of the work urn (*ie.* in [urn:cts:latinLit:phi1294.phi002.](urn:cts:latinLit:phi1294.phi002.perseus-lat2) [perseus-lat2](urn:cts:latinLit:phi1294.phi002.perseus-lat2) this would be phi1294.phi002.perseus-lat2, cut at any of the points : phi1294, phi1294.phi002, phi1294.phi002.perseus-lat2)

**Parameters include** (str) – Representation of the work urn component (might be from one member down to the version member)

**find**(*directory*) Return object to find

Parameters **directory** – Root Directory to search in

Returns Path of xml text files, Path of \_\_cts\_\_.xml files

Return type (list, list)

# **Pipeline**

**class** HookTest.test.**Test**(*path*, *workers=1*, *scheme='auto'*, *verbose=0*, *ping=None*, *secret="*, *triggering\_size=None*, *console=False*, *build\_manifest=False*, *finder=<class 'HookTest.test.DefaultFinder'>*, *finderoptions=None*, *countwords=False*, *allowfailure=False*, *from\_travis\_to\_hook=False*, *timeout=30*, *guidelines=None*, *\*\*kwargs*)

Create a Test object

## **Parameters**

- $path(str) Path where the test should happen$
- **workers**  $(str)$  Number of simultaneous workers to be used
- **scheme**  $(str)$  Name of the scheme
- **verbose** (int) Log also rng and unit logs details
- $\mathbf{ping}\left(\mathbf{str}\right) \text{URI}$  to ping with data
- **console**  $(bood)$  If set to true, print logs to the console
- **finder** ([DefaultFinder](#page-15-0)) Test files retriever
- **finderoptions**  $(dict)$  Dictionary of option to instantiate specific finders
- **countwords** (bool) Enable counting words for text tests (False by default)

<span id="page-16-0"></span>**cover**(*name*, *test*, *testtype=None*, *logs=None*, *additional=None*) Given a dictionary, compute the coverage of one item

#### Parameters

- **name** –
- **test** (boolean) Dictionary where keys represents test done on a file and value a boolean indicating passing status
- **logs**  $(llist)$  List of logs for one unit
- **testtype**  $(str)$  the type of file tested (e.g., CTSMetadata or CTSText)

### Returns Passing status

### Return type dict

### **create\_manifest**()

Creates a manifest.txt file in the source directory that contains an ordered list of passing files

## **directory**

Directory :return: Path of the full directory :rtype: str

### **download**()

Information to send or print during download

## **end**()

Deal with end logs

### **find**()

Find CTS files in a directory :param directory: Path of the directory :type directory: str

Returns Path of xml text files, Path of \_\_cts\_\_.xml files

Return type (list, list)

# **flush**(*stack*)

Flush the remaining logs to the endpoint

## **json**

Get Json representation of object report

Returns JSON representing the complete test

## Return type

# **log**(*log*)

Deal with middle process situation

Parameters  $log$  ([UnitLog](#page-18-0)) – Result of a test for one unit

### Returns None

# **middle**()

to print out the results for the metadata files that failed the tests

## Returns

## Return type

#### **report**

Get the report of the Test :return: Report of the test :rtype: dict

**run**()

Run the tests

<span id="page-17-0"></span>Returns Status of the test, List of logs, Report

Return type (string, list, dict)

# **send**(*data*)

Send data to self.ping URL

Parameters **data** – Data to send

Returns Result of request

**send\_to\_hook\_from\_travis**(*texts\_total*, *texts\_passing*, *metadata\_total*, *metadata\_passing*, *coverage*, *nodes\_count*, *words\_dict=None*)

Send data to travis

Returns Request output

#### **stack**

Get the current stack of unsent item

Returns Unset UnitLog

# Return type [*[UnitLog](#page-18-0)*]

### **start**()

Deal with the start of the process

### **status**

Updated the status string based on available informations

Returns Status string updated

Return type str

#### **successes**

Get the number of successful tests

Returns Number of successful tests

Return type int

## **triggering\_size**

Returns

**unit**(*filepath*)

Do test for a file and print the results

Parameters filepath  $(str)$  – Path of the file to be tested

Returns A UnitLog

# Return type *[UnitLog](#page-18-0)*

HookTest.test.**cmd**(*console=False*, *\*\*kwargs*) Generate the complete process of Test

#### **Parameters**

- **console** (bool) Print logs to console
- **kwargs** (dict) Named arguments

Returns Status of the test

# <span id="page-18-1"></span>**Models**

```
class HookTest.test.UnitLog(directory, name, units, coverage, status, testtype=None, logs=None,
                                    sent=False, additional=None)
```
Model for logging information

# **Parameters**

- **name** Name of the tested unit
- **units** –
- **coverage** Percentage of successful tests
- **status** Status of the unit
- **logs** Logs
- **sent** Status regarding the logging
- **additional** Additional informations. Can be used for words counting

# **dict**

Get the dictionary version of the object

Returns Dictionary representation of the object

Return type dict

# **Test units**

**class** HookTest.units.**TESTUnit**(*path*) TestUnit Metaclass

Parameters **path** – path of the current file

### **parsable**()

Check and parse the xml file

Returns Indicator of success and messages

# Return type boolean

**static rng**(*line*) Return a rng free line

Parameters **line** – Line of logs

Returns LineColumn code, Error

## Return type (str, str)

**static rng\_logs**(*logs*) Return a rng free line

Parameters **logs** (str or bytes) – Sum of logs

Returns LineColumn code, Error

Return type (str, str)

**class** HookTest.capitains\_units.cts.**CTSMetadata\_TestUnit**(*\*args*, *\*\*kwargs*) CTS testing object

Parameters **path** (basestring) – Path to the file

# <span id="page-19-0"></span>Variables

- **tests** Contains the list of methods to be run again the text
- **readable** Human friendly string associated to object methods
- **urns** List of URN retrieved in the file.
- **type** Type of metadata (textgroup or work)

Shared variables with parent class:

# Variables

- **path** Path for the resource
- **xm1** XML resource, parsed in python. Used to do general checking

Note: All method in CTSText\_TestUnit.tests ("parsable", "capitain", "metadata", "check\_urns", "filename" ) yield at least one boolean (might be more) which represents the success of it.

#### **capitain**()

Load the file in MyCapytain

# **check\_urns**()

Check the validity and presence of urns in the text

Note: Populates self.urns

# **filename**()

Check the filename and the path correctly represent the path

# **metadata**()

Check the presence of all metadata

### **test**()

Test a file with various checks

Returns List of urns

#### Return type list.<str>

```
class HookTest.capitains_units.cts.CTSText_TestUnit(path, countwords=False, time-
```
*out=30*, *\*args*, *\*\*kwargs*)

## CTS testing object

## Parameters

- **path** (basestring) Path to the file
- **countwords**  $(boo1)$  Count the number of words and log it if necessary

#### Variables

- **tests** Contains the list of methods to be run again the text
- **readable** Human friendly string associated to object methods
- **inv** List of URN retrieved in metadata. Used to check the availability of metadata for the text
- **scheme** Scheme to be used to check the
- **Text** Text object according to MyCapytains parsing. Used to find passages

<span id="page-20-0"></span>Shared variables with parent class:

### Variables

- **path** Path for the resource
- **xm1** XML resource, parsed in python. Used to do general checking

Note: All method in CTSText\_TestUnit.tests ( "parsable", "has\_urn", "naming\_convention", "refsDecl", "passages", "unique\_passage", "inventory" ) yield at least one boolean (might be more) which represents the success of it.

#### **count\_words**()

Count words in a file

#### **duplicate**()

Detects duplicate references

#### **empty**()

Detects empty references

#### **epidoc**()

Check the original file against Epidoc rng through a java pipe

# **forbidden**()

Checks for forbidden characters in references

### **get\_remote\_rng**(*url*)

Given a valid URL, downloads the RNG from the given URL and returns the filepath and name

Parameters **url** – the URL of the RNG

Returns filenpath and name where the RNG was saved

#### **has\_urn**()

Test that a file has its urn according to CapiTainS Guidelines in its scheme

#### **inventory**()

Check the naming convention of the file

#### **language**()

Tests to make sure an xml:lang element is on the correct node

# **local\_file**()

Check the original file against TEI rng through a java pipe

### **naming\_convention**()

Check the naming convention of the file

## **parsable**()

Chacke that the text is parsable (as XML) and ingest it through MyCapytain then.

Note: Override super(parsable) and add CapiTainS Ingesting to it

#### **passages**()

Check that passages are available at each level. On top of that, it checks for forbidden characters and duplicate in references

## **refsDecl**()

Check that the text contains refsDecl informations

<span id="page-21-0"></span>**run\_rng**(*rng\_path*) Run the RNG through JingTrang

Parameters  $rng\_path - Path$  to the RelaxNG file to run against the XML to test

# **tei**()

Check the original file against TEI rng through a java pipe

**test**(*scheme*, *guidelines*, *rng=None*, *inventory=None*) Test a file with various checks

# Parameters

- **scheme** (str) Test with TEI DTD
- **inventory**  $(llist)$  URNs to be matched against

Returns Iterator containing human readable test name, boolean status and logs

Return type iterator(str, bool, list(str))

# **unique\_passage**()

Check that citation scheme do not collide (eg. Where text:1 would be the same node as text:1.1)

# Index

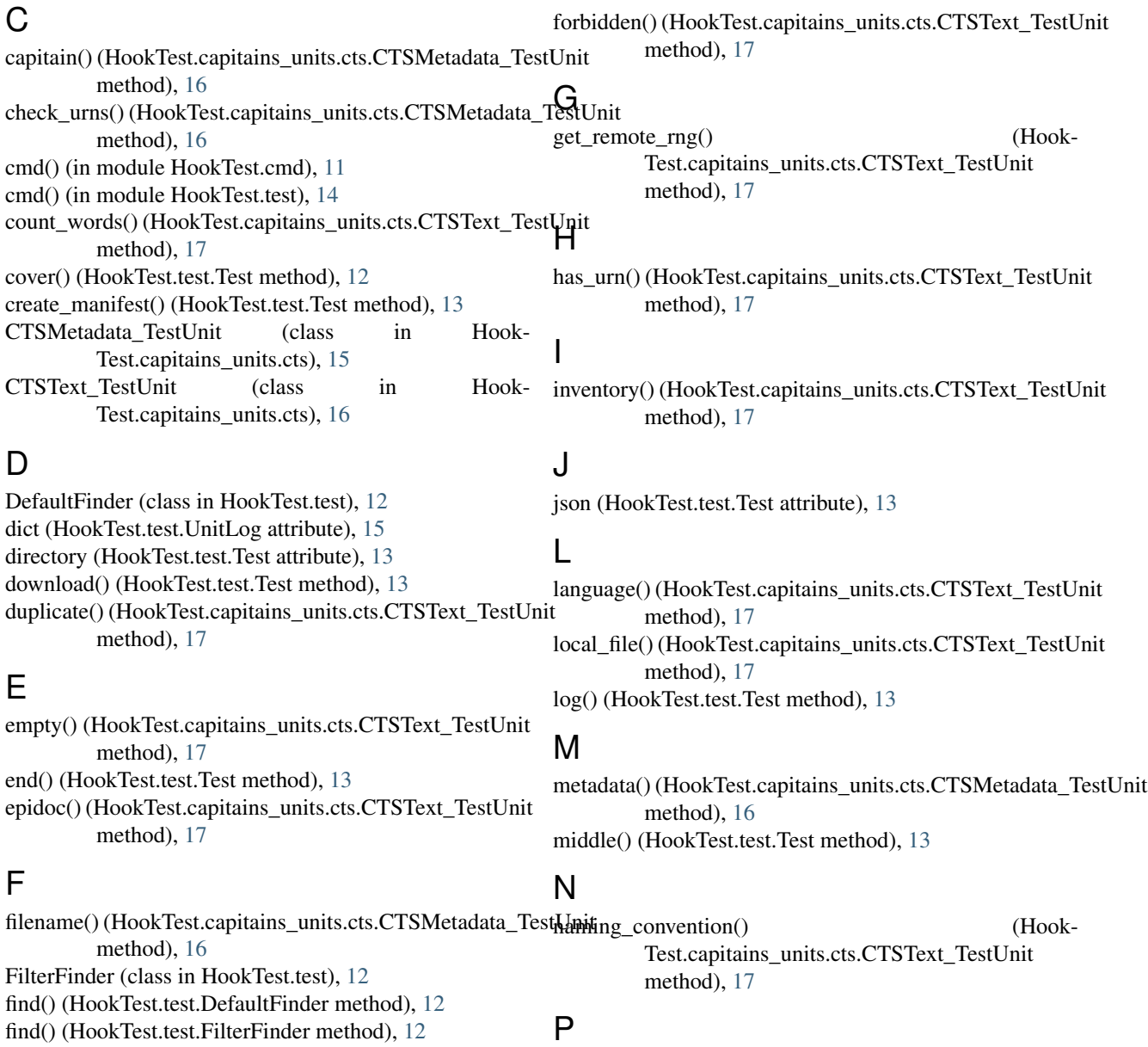

find() (HookTest.test.Test method), [13](#page-16-0) flush() (HookTest.test.Test method), [13](#page-16-0)

parsable() (HookTest.capitains\_units.cts.CTSText\_TestUnit method), [17](#page-20-0)

parsable() (HookTest.units.TESTUnit method), [15](#page-18-1) parse\_args() (in module HookTest.cmd), [11](#page-14-2) passages() (HookTest.capitains\_units.cts.CTSText\_TestUnit method), [17](#page-20-0)

# R

refsDecl() (HookTest.capitains\_units.cts.CTSText\_TestUnit method), [17](#page-20-0) report (HookTest.test.Test attribute), [13](#page-16-0) rng() (HookTest.units.TESTUnit static method), [15](#page-18-1) rng\_logs() (HookTest.units.TESTUnit static method), [15](#page-18-1) run() (HookTest.test.Test method), [13](#page-16-0) run\_rng() (HookTest.capitains\_units.cts.CTSText\_TestUnit method), [17](#page-20-0)

# S

send() (HookTest.test.Test method), [14](#page-17-0) send\_to\_hook\_from\_travis() (HookTest.test.Test method), [14](#page-17-0) stack (HookTest.test.Test attribute), [14](#page-17-0) start() (HookTest.test.Test method), [14](#page-17-0) status (HookTest.test.Test attribute), [14](#page-17-0) successes (HookTest.test.Test attribute), [14](#page-17-0)

# T

tei() (HookTest.capitains\_units.cts.CTSText\_TestUnit method), [18](#page-21-0) Test (class in HookTest.test), [12](#page-15-1) test() (HookTest.capitains\_units.cts.CTSMetadata\_TestUnit method), [16](#page-19-0) test() (HookTest.capitains\_units.cts.CTSText\_TestUnit method), [18](#page-21-0) TESTUnit (class in HookTest.units), [15](#page-18-1) triggering\_size (HookTest.test.Test attribute), [14](#page-17-0)

# $\cup$

unique\_passage() (Hook-Test.capitains\_units.cts.CTSText\_TestUnit method), [18](#page-21-0) unit() (HookTest.test.Test method), [14](#page-17-0) UnitLog (class in HookTest.test), [15](#page-18-1)